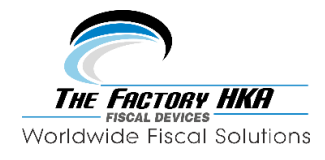

## **Catálogo de Códigos de Retorno del Servicio.**

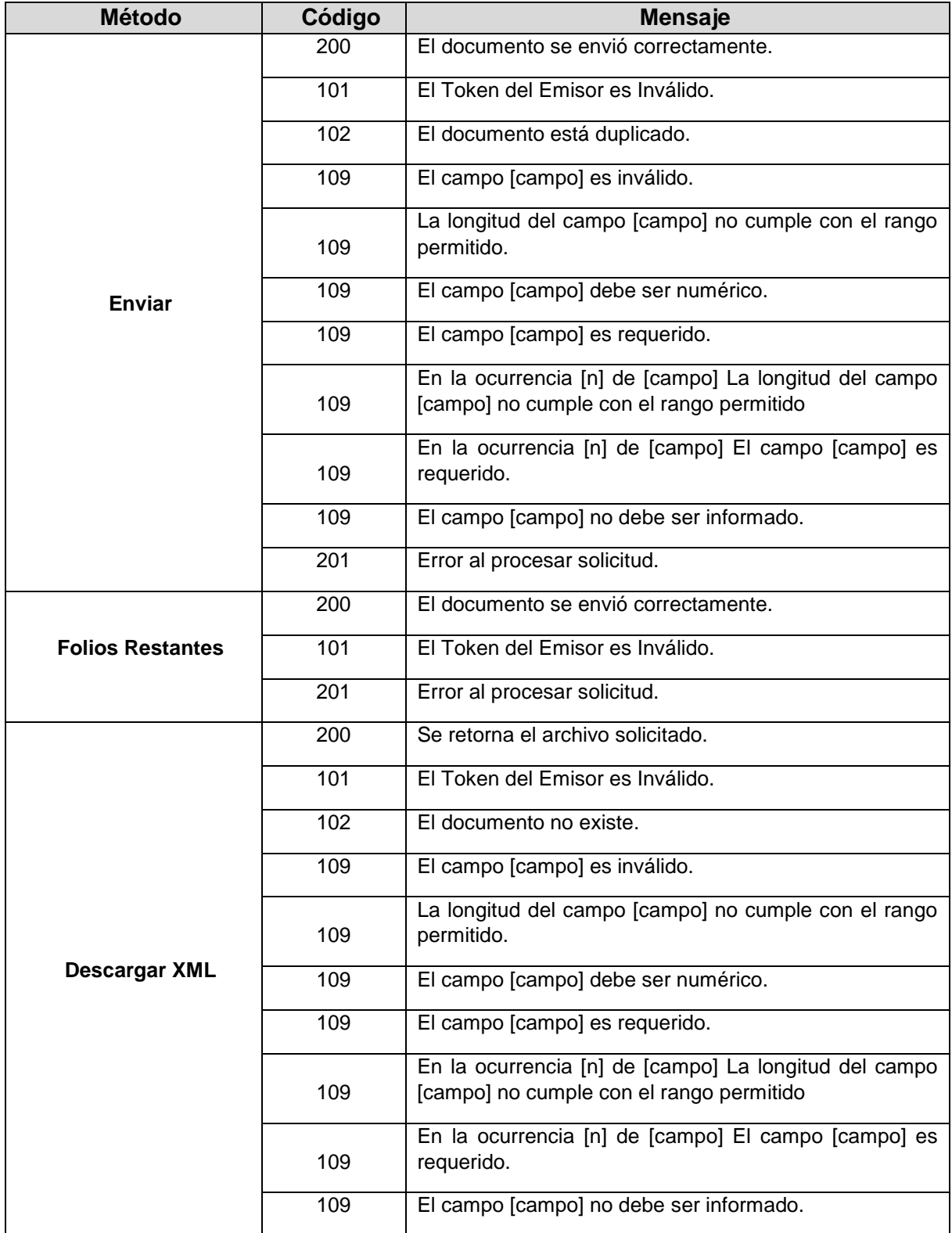

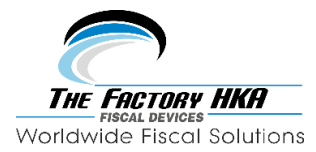

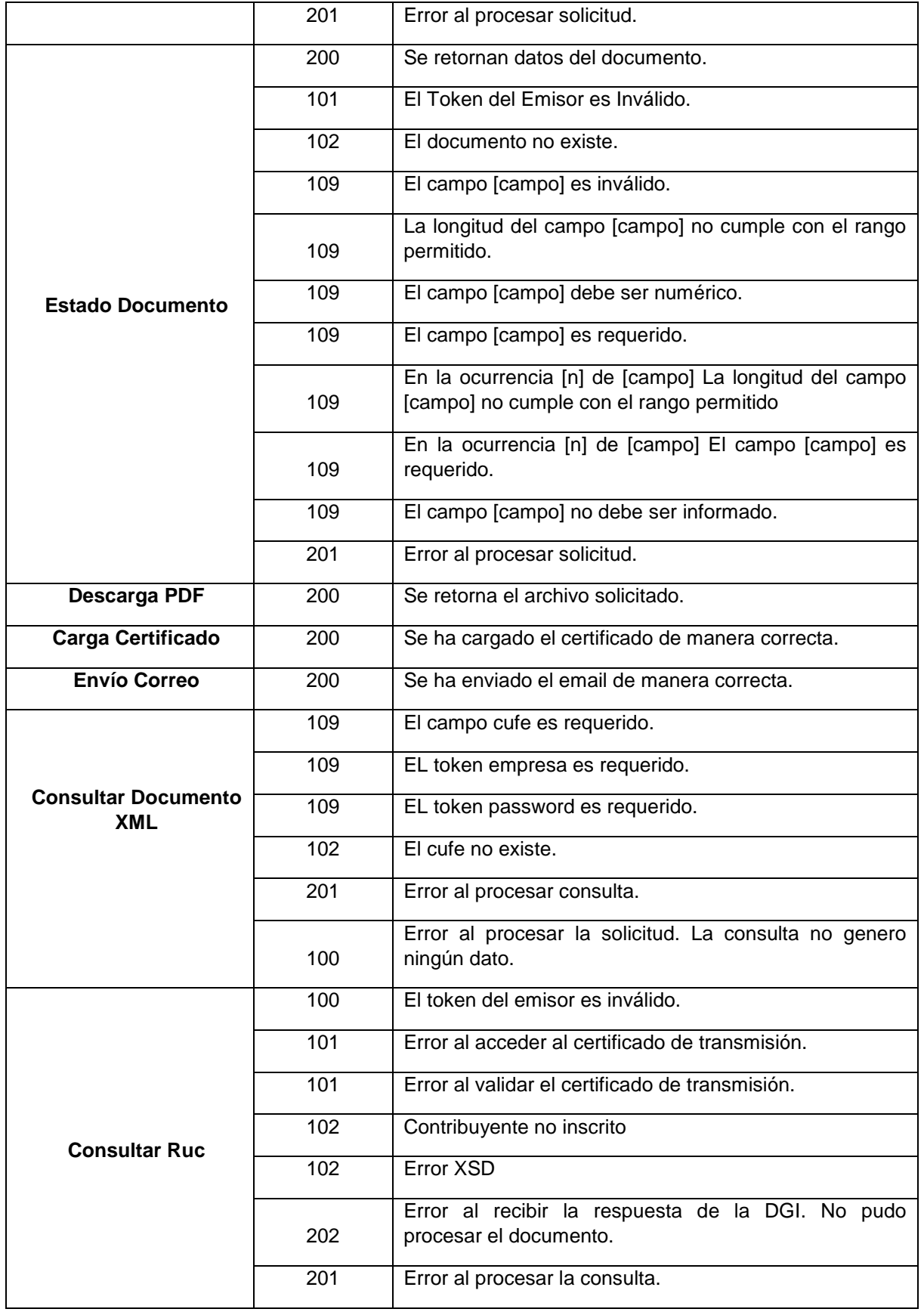

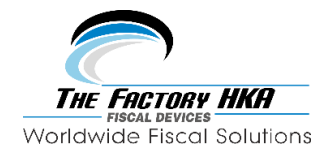